1 COPY IN ENVELOPE B GENERAL RETURNS OF VOTES CAST November 8, 2022 General Election

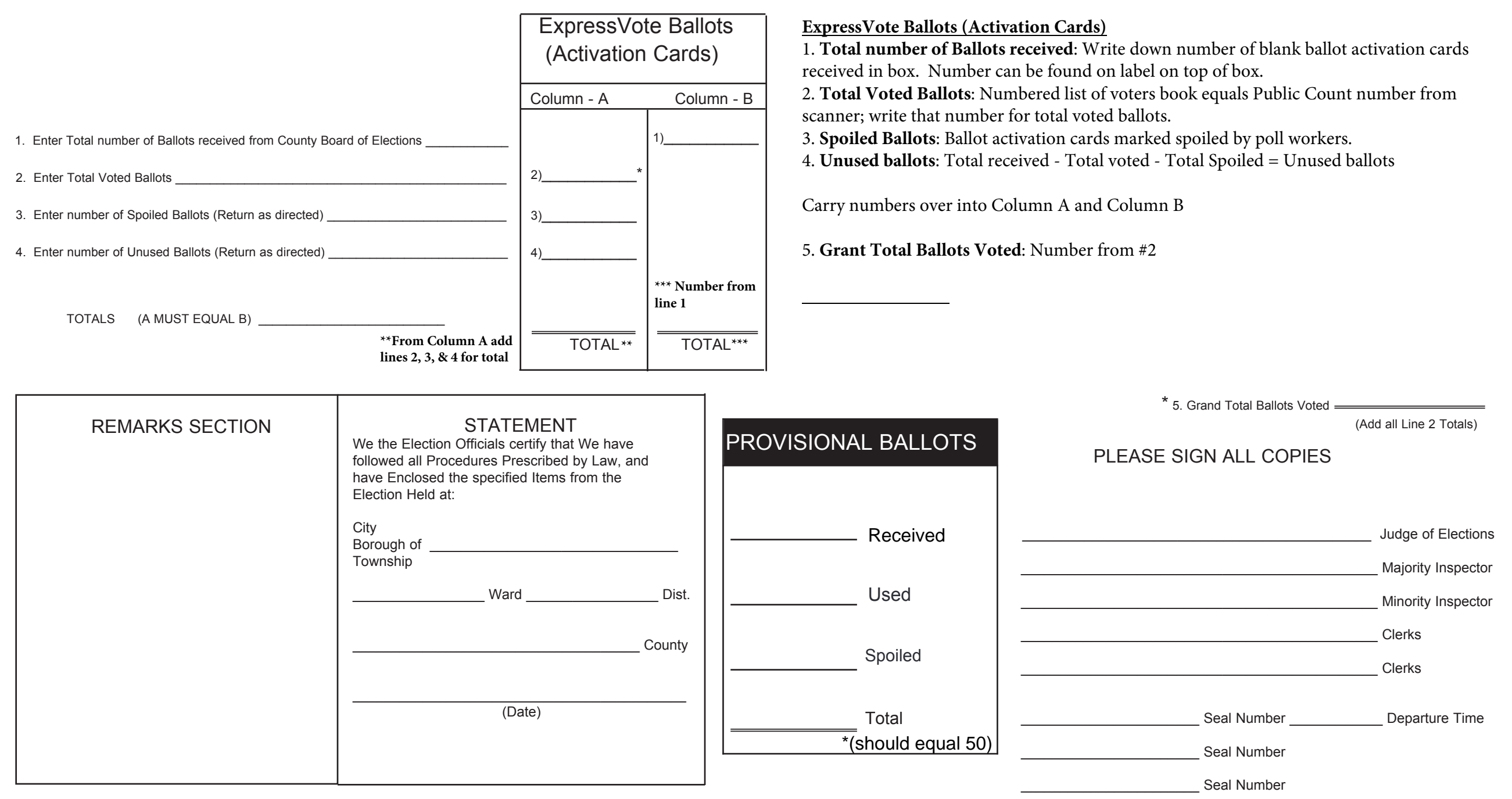